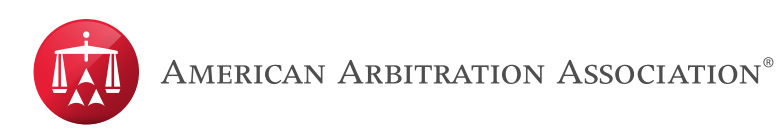

## **Joining a Video Hearing Using Zoom**

**Step 1.** Click on the Zoom link you received in your video hearing notification.

Please note that when entering a Zoom meeting for the first time from a computer you will need to download a small application file.

**Step 2.** Join Audio via Computer

You will then be prompted to select how you wish to connect your audio. To join using your computer audio select the **Join Audio by Computer** button.

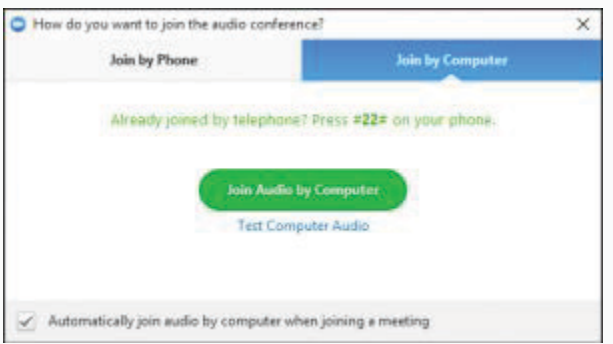

Join via Computer & Audio via Telephone

Zoom meeting users also have the option to use computer for video and phone for audio.

If utilizing this option, enter by computer first and select the **Join by Phone** tab when the audio pop-up window appears (see example below). This will display the dial in number. You will need to enter the **Meeting ID** and **Participant ID**.

After entering the Meeting ID, you will be prompted to enter your Participant ID. Enter this number followed by # and your video and audio will sync.

\* Please note that video hearings or proceedings are conducted through third party platforms such as Zoom and Webex are subject to the platform's terms and policies, for example: https://zoom.us/privacy-and-legal and https://www.cisco.com/c/en/us/about/legal/privacy-full.html. The AAA-ICDR arranges proceedings through these third party platforms for the arbitrators' and parties' convenience. The AAA-ICDR does not endorse any one platform over another nor does the AAA-ICDR guarantee the suitability or availability of any platform.

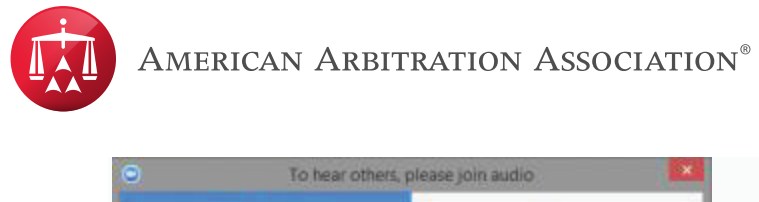

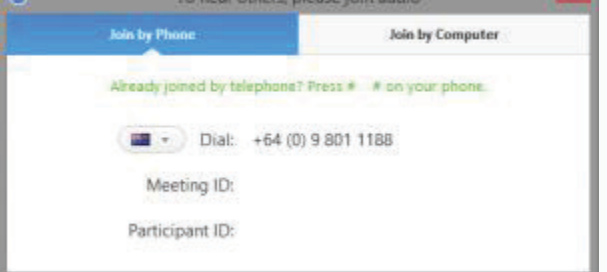

For more information regarding how to join a Zoom meeting please view the following video from Zoom's website- https://support.zoom.us/hc/en-us/articles/201362193-How-Do-I-Join-A-Meeting-

\* Please note that video hearings or proceedings are conducted through third party platforms such as Zoom and Webex are subject to the platform's terms and policies, for example: https://zoom.us/privacy-and-legal and https://www.cisco.com/c/en/us/about/legal/privacy-full.html. The AAA-ICDR arranges proceedings through these third party platforms for the arbitrators' and parties' convenience. The AAA-ICDR does not endorse any one platform over another nor does the AAA-ICDR guarantee the suitability or availability of any platform.